# 入門 統計学 第2章

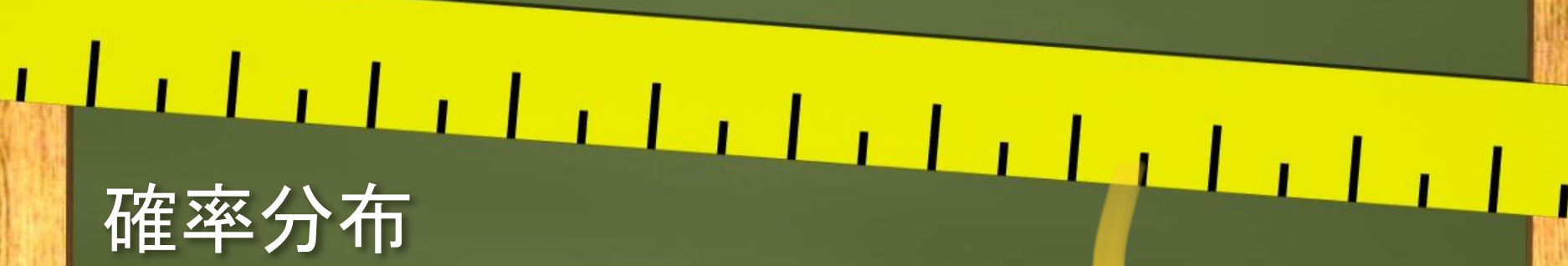

 『入門 統計学 第2版 ー検定から多変量解析・実験 計画法・ベイズ統計学までー』(オーム社)

※注:本書を購入された方へのサービスですので,教 科書指定(参考図書は不可)していない授業での使用 はお控えください。

Chalkboard

### **2.1** 確率分布

●確率分布とは、確率変数が取る値と、その起こ る確率(生起確率)との対応関係を図や表,関数 で示したもの

確率変数とは,ある値を取る確率が決まってい <u>る変数(値がとびとびの離散型と切れていない連続型があ</u> る) 起こる確率

確率変数

正規分布だいるいるある

### 推測統計学(第**3**章以降)における 確率分布の重要性

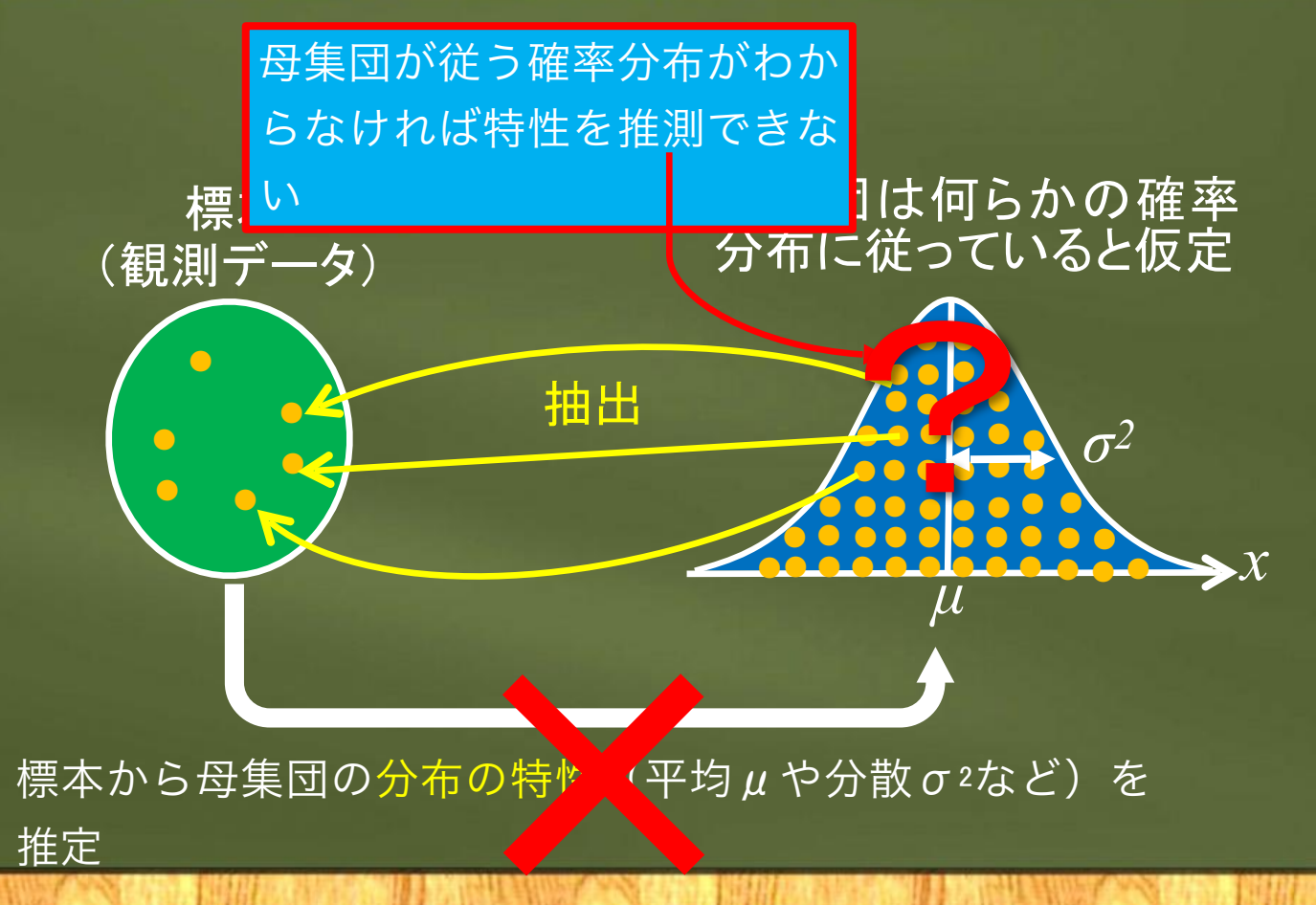

### 一番簡単な確率分布(離散型)

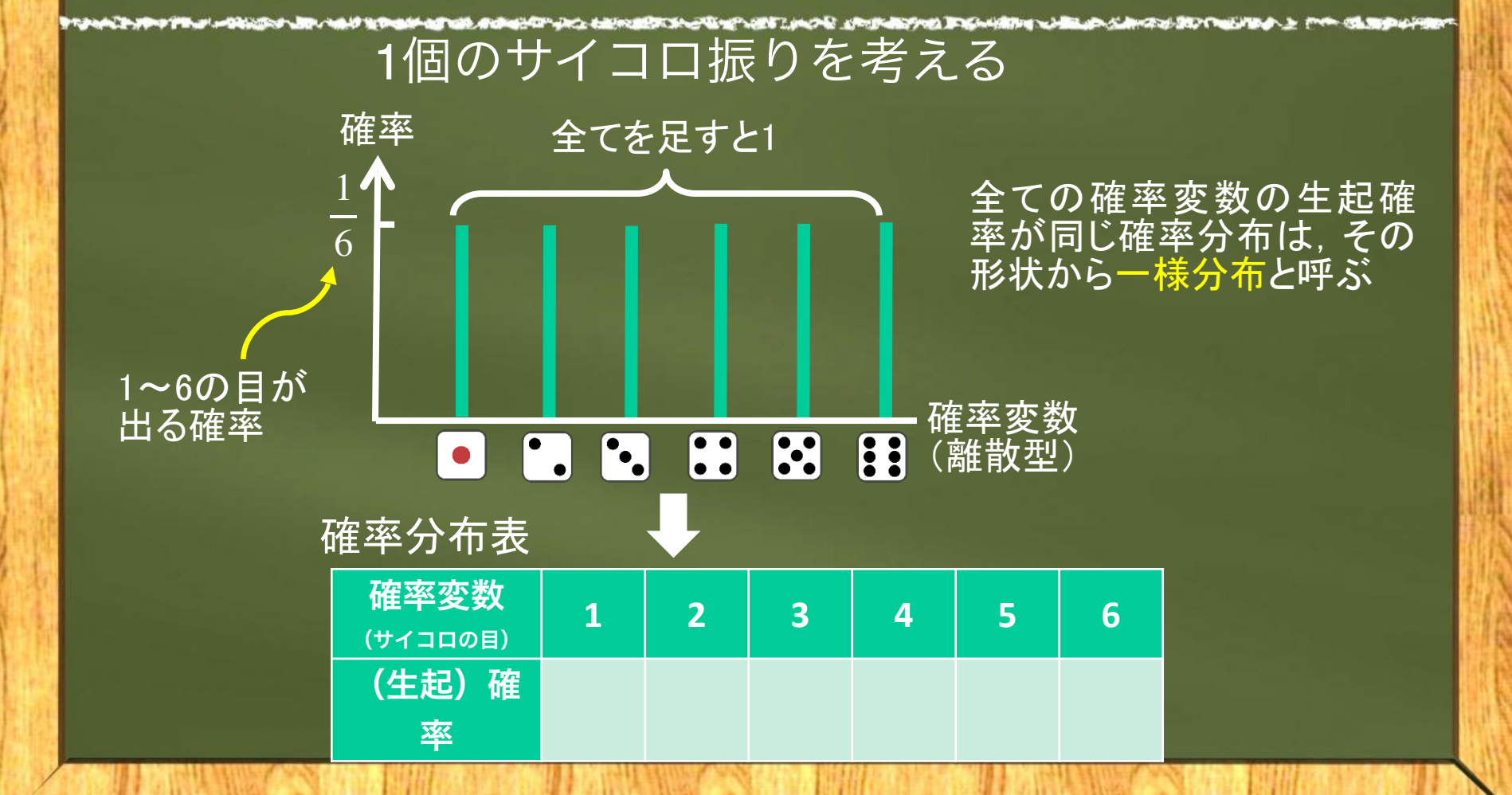

## ところで確率とは?

### ●ある事象の起こりやすさ (偶然性)を数値化したもの

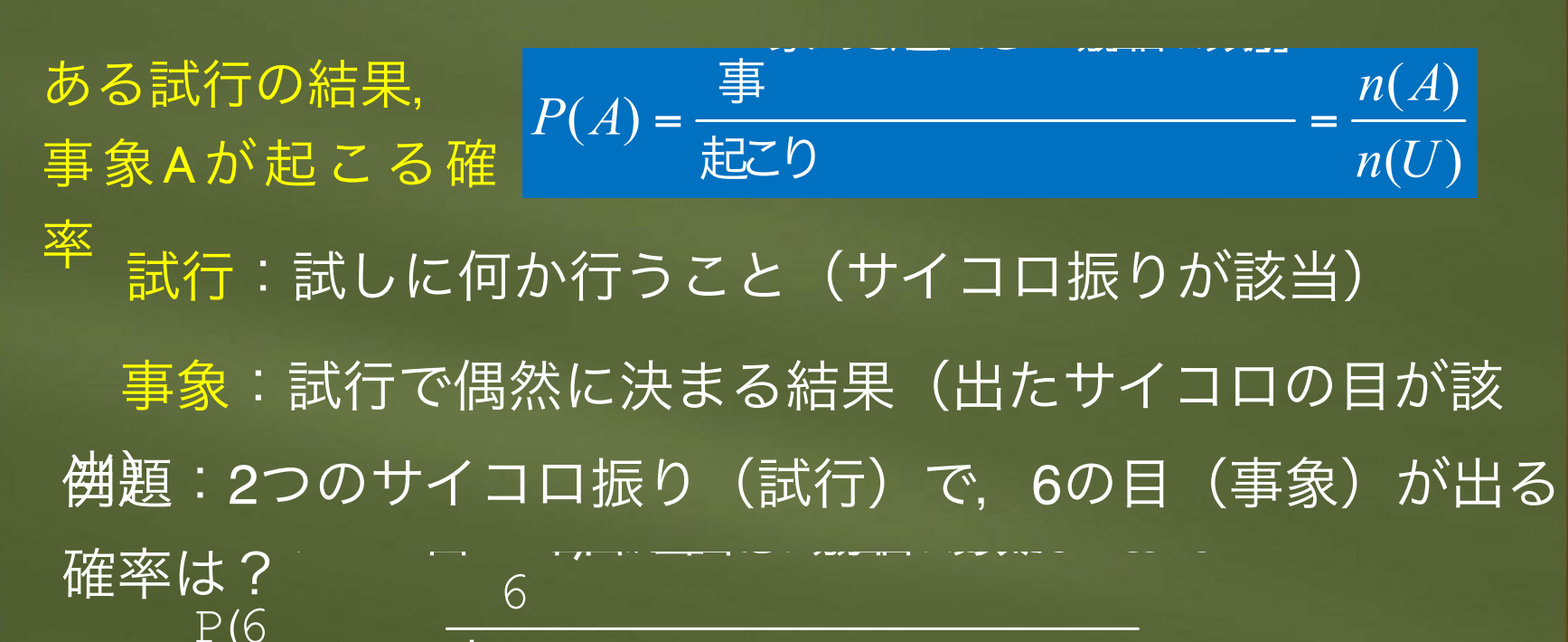

出る

### 確率変数と確率の正式な表記法

実現値*xi* を取る確率の値

事例:2つのサイコロ振りで6の目が出る確率は*P*(*X*=6),その確率の 値は $p_{6}$ =0.14 確率変数*X*が実現値*xi* を取る確率を表す関 数  $\overline{P(X=x_i)} = p_i$ 確率変数 確率変数の実現値(実際に事 (値の入れ 象*i*が起きたとき観察される 物んの日が興し

注:大文字や小文字が混在すると初学者にはわかり難いので、本書では(第 15章を除いて)大文字の確率変数*X*は使用しません。確率の関数は単に*P*(*x*) と表します。

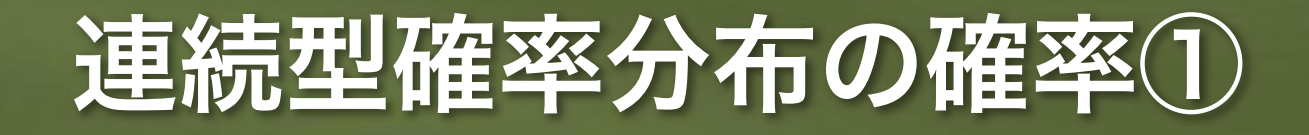

**ADP JOCK A BARBOR DE** 

### ●確率変数が連続型の分布では、ある値1点の確率は求められ ない

確率 $P(x)$ 連続型確率変数 170 身長 *x* (*cm*) 170cmの人が現れる確率は? →170.000…cmぴったりの人は 居ない。1人ぐらい居ても, 分母 が無限大(と考える)なので確率 は0になってしまう。 日本の成人男性 身長の分布

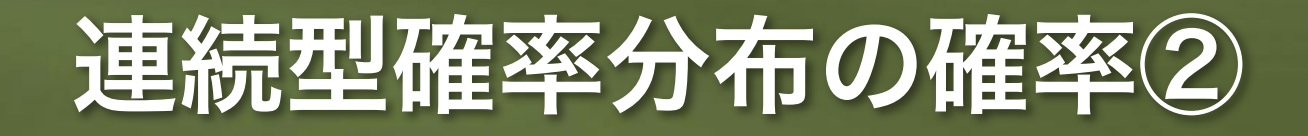

### ●確率変数の任意の範囲の面積を求める(分布全体の面積を1に 正規化しておけば確率になる)

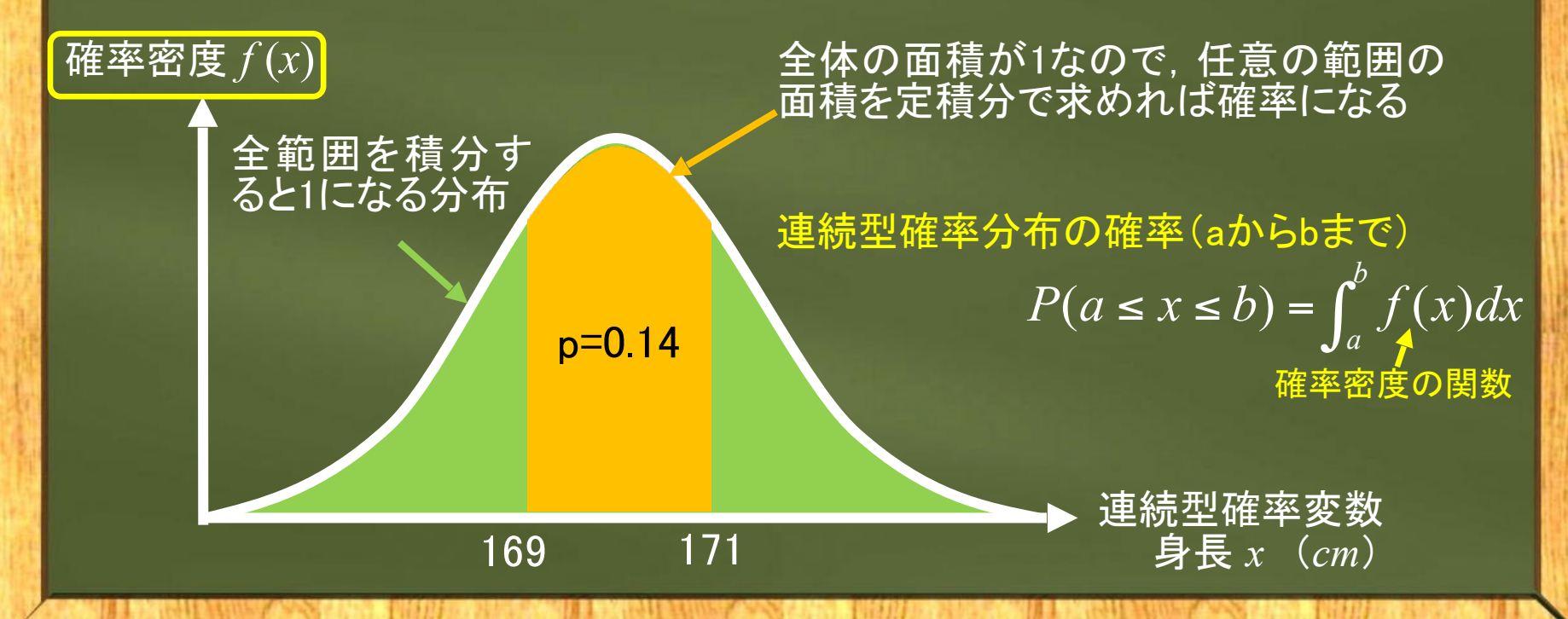

### 確率分布の平均

#### (確率変数の平均)

● 試行の偶然の結果として期待される値なので期待値とも **○**内容:実現値xiと生起確率値piの積の総和(積分)  $1 P_1 \top \lvert^4 2 P_2$ 1  $(x)$ *n*  $n P_n = \sum_i \lambda_i P_i$ *i*  $\mu = E(x) = x_1 p_1 + x_2 p_2 + \cdots + x_n p_n = \sum x_i p_n$ = 離散型確率分布の平均(期待値)  $\mu = E(x) = x_1 p_1 + x_2 p_2 + \cdots + x_n p_n = \sum_{i=1}^{n}$ 母集団の平均※  $1 \times \frac{1}{2} + 2 \times \frac{1}{2} + 3 \times \frac{1}{2} + 4 \times \frac{1}{2} + 5 \times \frac{1}{2} + 6 \times \frac{1}{2} = 3.5$ 事例 : サイコロ1個を振<br>る試行で出る目の平均 <sup>1×</sup>~+ 2×~+ 3×~+ 4×~+ 5×~+ 6×~= **xの期待値 確率値** 

 $6 \t6 \t6 \t6 \t6 \t6$ 連続型確率分布の平均(期待値) *E*(*x*) *xf* (*x*)*dx* ∞  $\mu = E(x) = \int_{-\infty}^{\infty}$ 確率piの代わりに 確率密度f(x) 総和Σの代わりに積分 積分する範囲は分 布によって異なる 連続型は… ※確率分布は母集団に仮定するので、えではな く, 母集団の平均を意味する $\mu$ を使っている。  $\overline{\chi}$ 

### 確率分布(確率変数)のバラツキ

#### ■分散:偏差平方と生起確率の積の総和(積分) 2  $V(x)$   $(x - 1)^2 x + 1(x - 1)^2 x - \sum (x - 1)^2$  $_1 - \mu$ )  $P_1$ 1  $(x) = (x_1 - \mu)^2 p_1 + \cdots + (x_n - \mu)^2 p_n = \sum_{i=1}^n (x_i - \mu)^i$ *n*  $\mu_n$  –  $\mu_j$  *p*<sub>n</sub> –  $\mu_j$  ( $\lambda_i$  –  $\mu_j$  *p*<sub>i</sub> *i*  $\sigma^{2} = V(x) = (x_1 - \mu)^2 p_1 + \cdots + (x_n - \mu)^2 p_n = \sum_{i=1}^{n} (x_i - \mu)^2 p_i$ = 離散型確率<br>分布の分散  $q^2 = V(x) = (x_1 - \mu)^2 p_1 + \cdots + (x_n - \mu)^2 p_n = \sum_{i=1}^{n} (x_i - \mu)^2 p_i$ 分布の分散 母集団の分散 母集団の平均 分散記号 確率値 偏差平方

事例:サイコロ1個を振 る試行で出る目の分散 <sup>2</sup> <sup>1</sup> <sup>2</sup> <sup>1</sup> (1 3.5) <sup>×</sup> <sup>+</sup> +(6 3.5) <sup>×</sup> 2.9  $(-3.5)^2 \times \frac{1}{6} + \dots + (6-3.5)^2 \times \frac{1}{6} =$ 

総和Σの代わりに積分∫

連続型確率<br>分布の分散  $\sigma^2 = V(x) = \int_{-\infty}^{\infty} (x - \mu)^2 f(x) dx$ 

連続型は…

るだけ

(確率分布の)標準偏差は,離散も連続も平方根を取  $\bullet$ 

### 例題:サイコロを**2**回振る試行の平 均と分散の計算

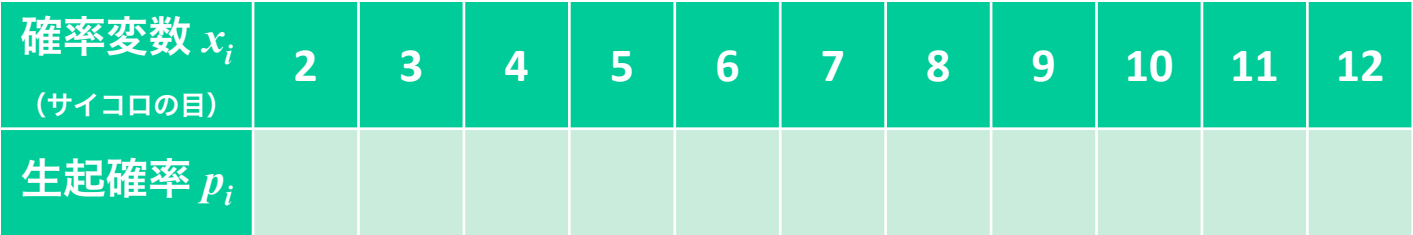

Σ*xi pi* =2×1/36+3×2/36+…+11×2/36+12×1/36=7 平均= 分散=Σ(*x<sub>i</sub> –μ*)<sup>2</sup> $p$ <sub>i</sub>=(2-7)<sup>2</sup>×1/36+…+(12-7)<sup>2</sup>×1/36=5.83 標準偏差=√分散=√5.83=2.45  $x - =$ 最初に5, 次に6の目が出る確率 $\frac12$ 、 $\frac12$   $\frac12$ 注: <mark>試行は独立しており, 順列の確率であ</mark>る(<mark>集の11の</mark>目が出る確率2/36 は最初に6,次に5の目が出る組合せを含めた確率)。

### 主な(本書で扱う)確率分布

離散型 一様分布:全変数の値の確率が一定の分布(連続型もある) 二項分布:ベルヌーイ試行(後述)の成功回数を確率変数とした分布 ポアソン分布:試行回数が多く,確率が小さい事象を対象とした分布

主

な

確

率

分

布

正規分布 :試行回数が多い二項分布に近似させた分布 z分布(標準正規分布) :正規分布の平均を0,分散を1とした分布  $\operatorname{t}$ 分布 : 母分散が未知の場合にz分布の代わりに用いる分布  $\chi$  2分布:データの平方和が従う分布 F分布 :分散の比が従う分布連続型—

### 主な確率分布の形状例

#### the statement of the **All of the Chapter of the Contract of the Contract of the Contract of the Contract of the Contract of the Contract of the Contract of the Contract of the Contract of the Contract of the Contract of The Contract of The Con**

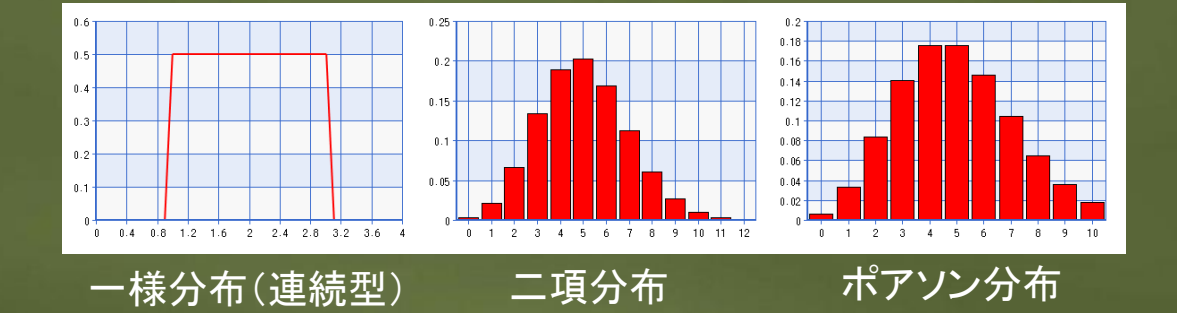

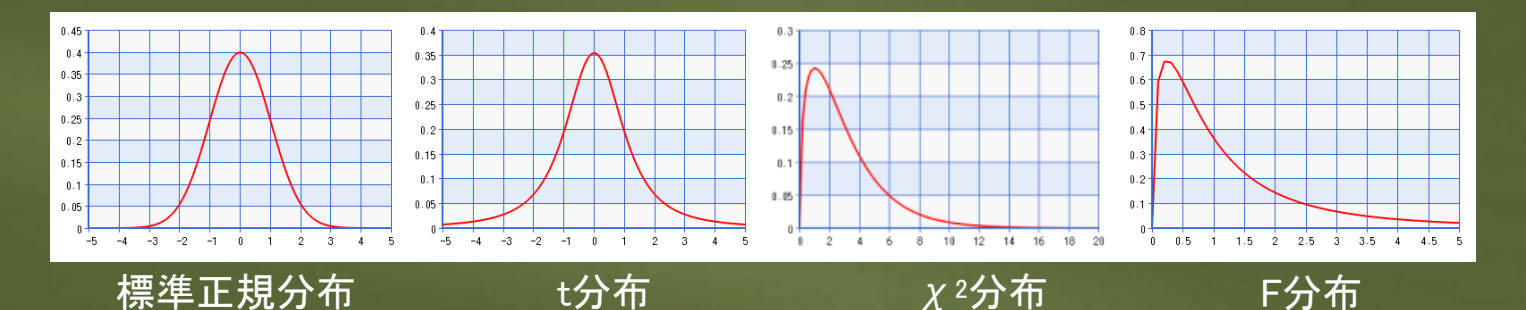

注1:ke!+san([http://keisan.casio.jp/\)](http://keisan.casio.jp/)上で描写 2:分布の形状は母数(試行回数や平均, 分散など)によっても変化する

### **R**コマンダーで確率分布を描いてみよう!

#### አች የተቀናቸው ሥራት አውሮች አውሮች የውጭ ተመለከት የሚሰጡ ነበር የሚሰጡት አይደለም የአገር ነው። በአውሮች የአማር አውሮች የሚሰጡት አውሮች የሚሰጡት አውሮች የሚሰጡት አ メニュー[分布]の中から描きたい分布を選ぶ

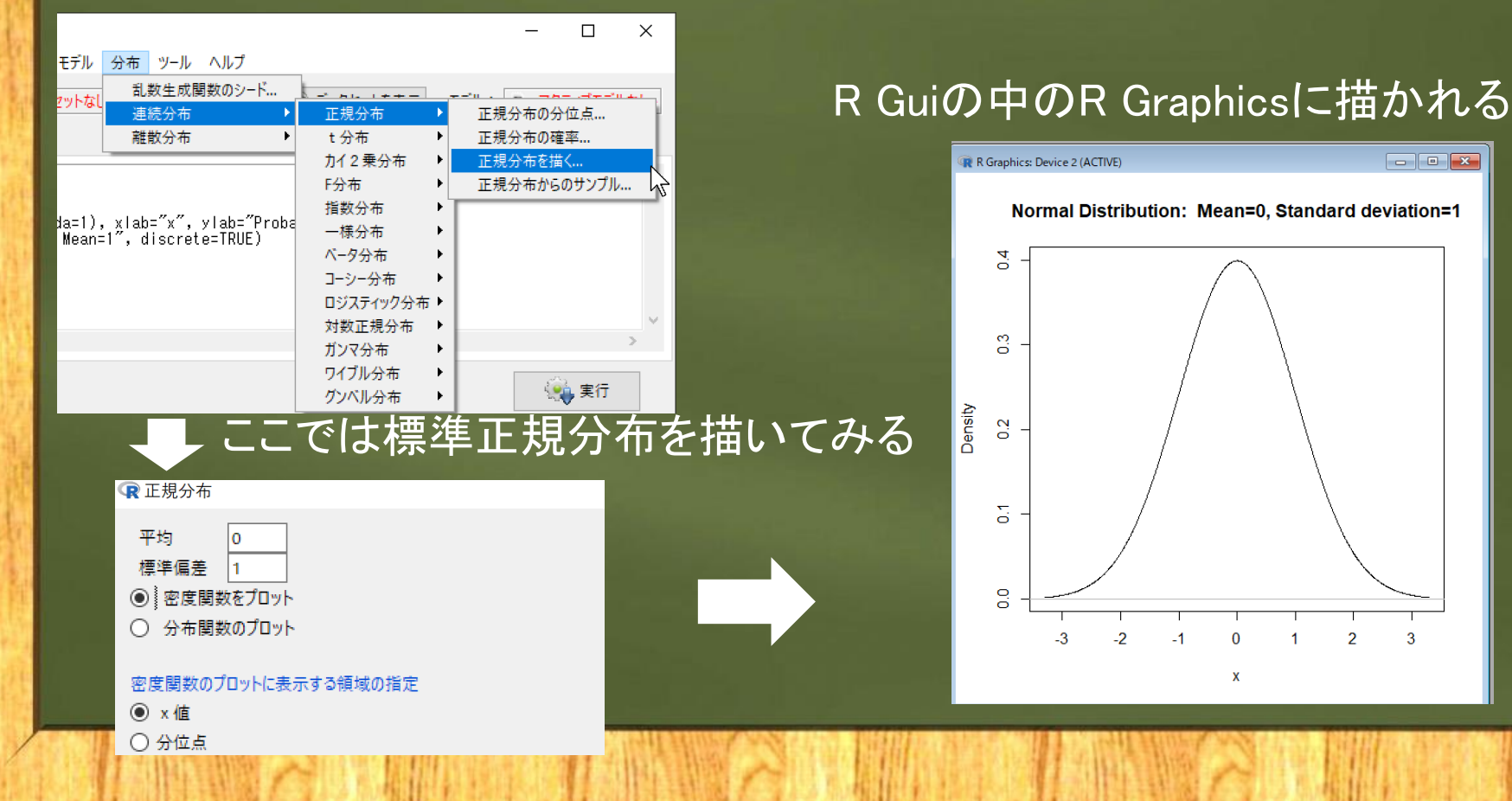

### **2.2** 二項分布から正規分布へ

確率密度 *f* (*x*)

正規分布

推測統計学(第3章以降)では,標本の 抽出元である母集団は正規分布に従うと 仮定することが多い 最も重要な確率分布が正規分布

**CANZY SOFTWARE** 

|→理由:生物統計(体長,体重など)や社会 現象(犯罪率,結婚率など)も正規分布に近 平均 マンディング 似的に従うことが経験的に知られている

ド・モアブル(右)が,試行が多い二項分 布を近似するために考え出した確率分布 なので,まずは二項分布から解説

 $\blacktriangleright x$ 

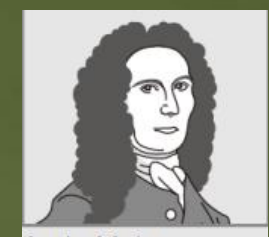

A. de Moivre  $(1667 - 1754)$ 

## 二項分布とベルヌーイ試行

- 二項分布:ベルヌーイ試行を繰り返したときの成功回数を確率変数と した確率分布
- ベルヌーイ試行:結果が成功か失敗しかなく,互いの試行が独立して いて, 個別の成功確率pが一定の試行

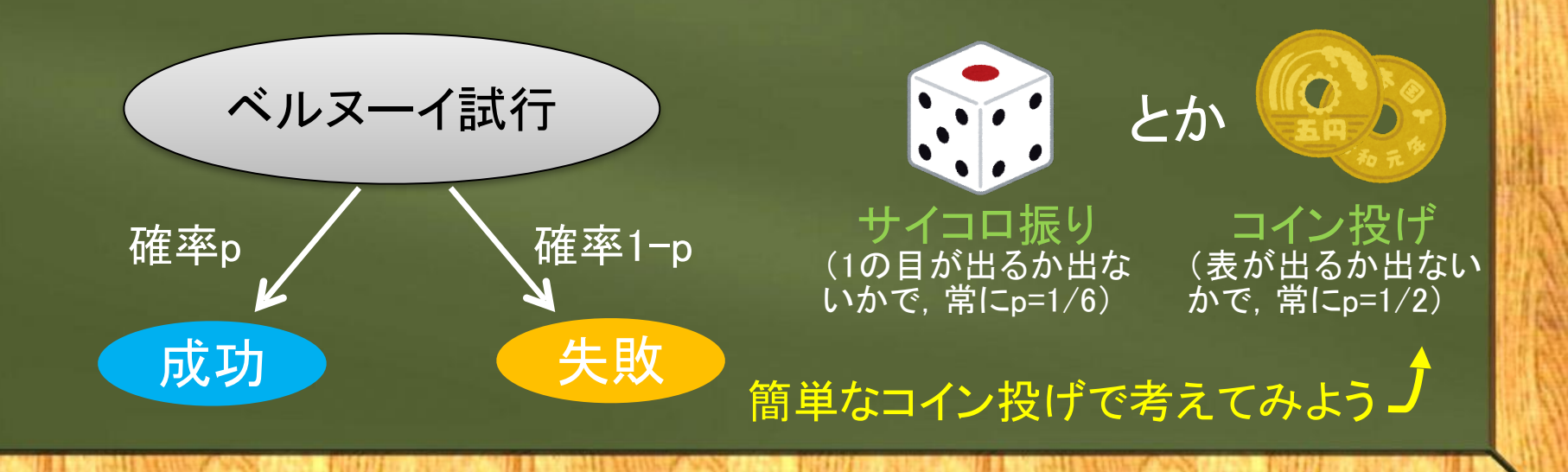

## コイン投げの二項分布

コイン投げの実験(ベルヌーイ試行):表 あが出れば1点, 裏 るは0点

a) コインが1枚の場合(1回のベルヌーイ試行, n=1)

個別のコインの表が 出る確率は常に0.5

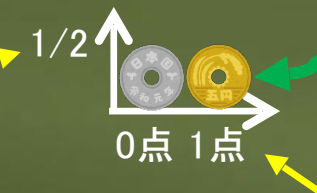

確率変数の値(点数)は成功(表の出る)回数*x*

n=1の二項分布をベルヌーイ分布と呼ぶ

b) コインが2枚の場合(n=2, 1枚を2回投げると考えても良い)

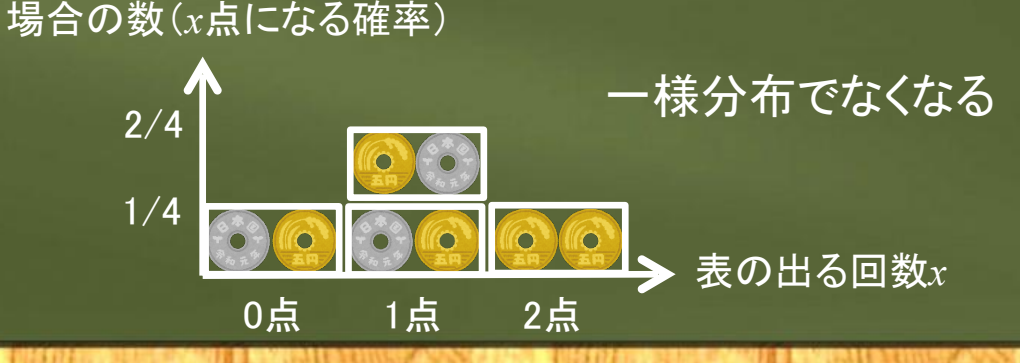

### 試行回数を増やしていくと…

c) コインが3枚の場合(n=3)

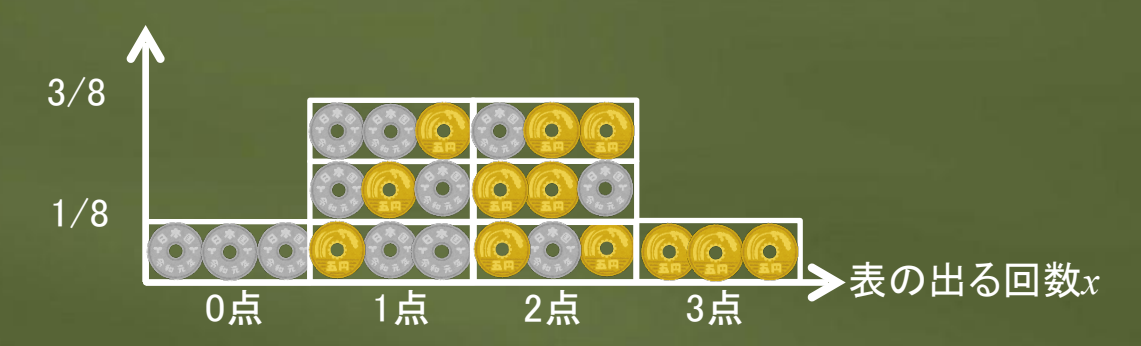

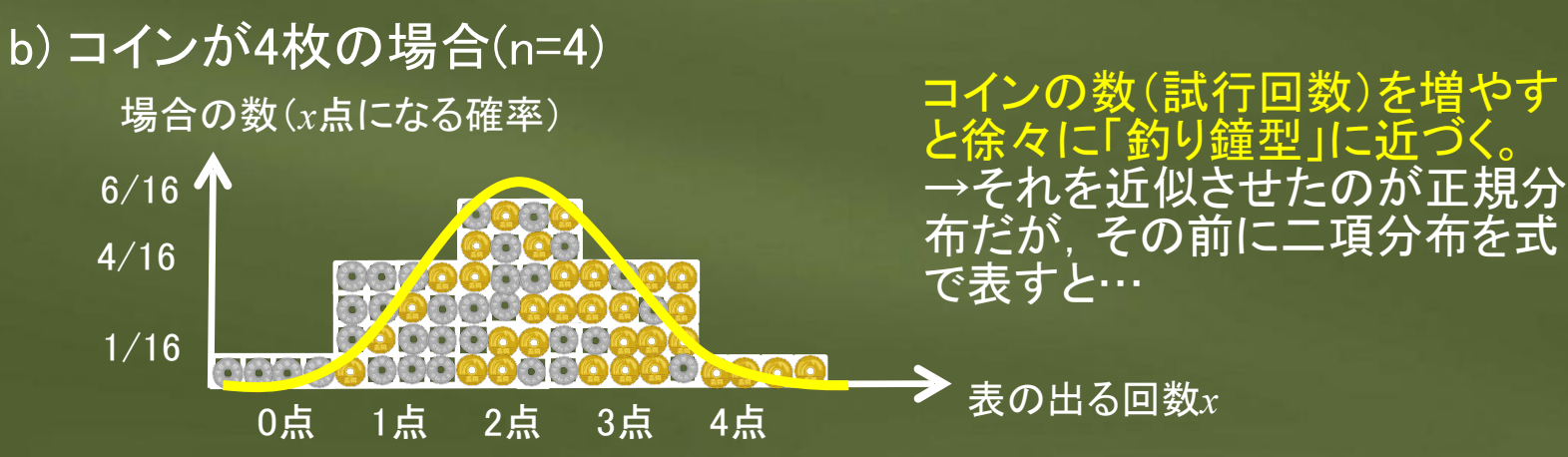

### 二項分布の確率関数式と母数

### *n*回の試行で*x*回成功する確率の分布

 $f(x) = {}_{n}C_{x} \sum_{k=1}^{n} p^{x} (1-p)^{n-x} = \frac{n!}{(n-x)!x!} p^{x} (1-p)$  $x(1 - x)^{n-x}$  *n*  $\cdot$  *n*  $\cdot$  *n*  $P(x) = \int_{0}^{1} C_{x} p^{x} (1-p)^{n-x} = \frac{n!}{(n-1)!} p^{x} (1-p)^{n-1}$ 二項分布の確率質量関数  $P(x) = {}_{n}C_{x}p^{x}(1-p)^{n-x} = \frac{n!}{(n-x)!x!}p^{x}(1-p)^{n-x}$ 連続型の確率密度に対する用語 組合せの記号※ 分布の形を決める(<del>母</del>数) ×回成功する確率 ┓ つつ 回りの試行が成功する確率

※組合せ *nCx*:異なる*n*個のものから*x*個を取り出す組合せが何通り あるかを表す。例えば<sub>4</sub>C3ならば4!÷3!で4になる。<br>^ <del>^</del> ↑ ★ ↑ ↑ ↑ ↑ ↑ ↑ ↑ ↑ ↑ ↑ ↑ ↑ ↑ 分布の形状を決める母数(パラメータ):試行回数 nと 試行が成功する確率pの2つ→二項分布を*B*(*n,*  Excel関数=BINOM.DIST(成功数, 試行回数, 成功確率, FALSE)<br>*p* 

### 二項分布の平均と分散

 $E[(x - \mu)^2] = E[x^2 - 2\mu x + \mu^2] = E(x^2) - E(2\mu x) + E(\mu^2)$  $E(x^2) - 2\mu E(x) + \mu^2 = E(x^2) - 2\mu\mu + \mu^2 = E(x^2) - \mu^2$  $E[(x^2) - [E(x)]^2] = {E[x(x-1)] + E(x)} - [E(x)]^2$  $= [n(n-1)p^2 + np] - (np)^2 = n^2p^2 + np(1-p) - (np)^2$  $=$   $\left[ np(1-p)\right]$ 注:分散の式の展開はやや難しいので飛ばしても結構です **□**二項分布はp(個別試行の成功確率)が一定なの で,既述の離散型分布より単純になる 二項分布の平均(期待値) *E*(*x*)= *x*1 *p* +…+*xn p*= *np* 試行が成功する確率pは全て同じ 二項分布の分散  $V(x)$ x2の期待値とxの期待 値の2乗の差になる 偏差平方の期待値(平均) np×(n-1)p 注:*n*=1のベルヌーイ分布:平均p,分散*p*(1-*p*)

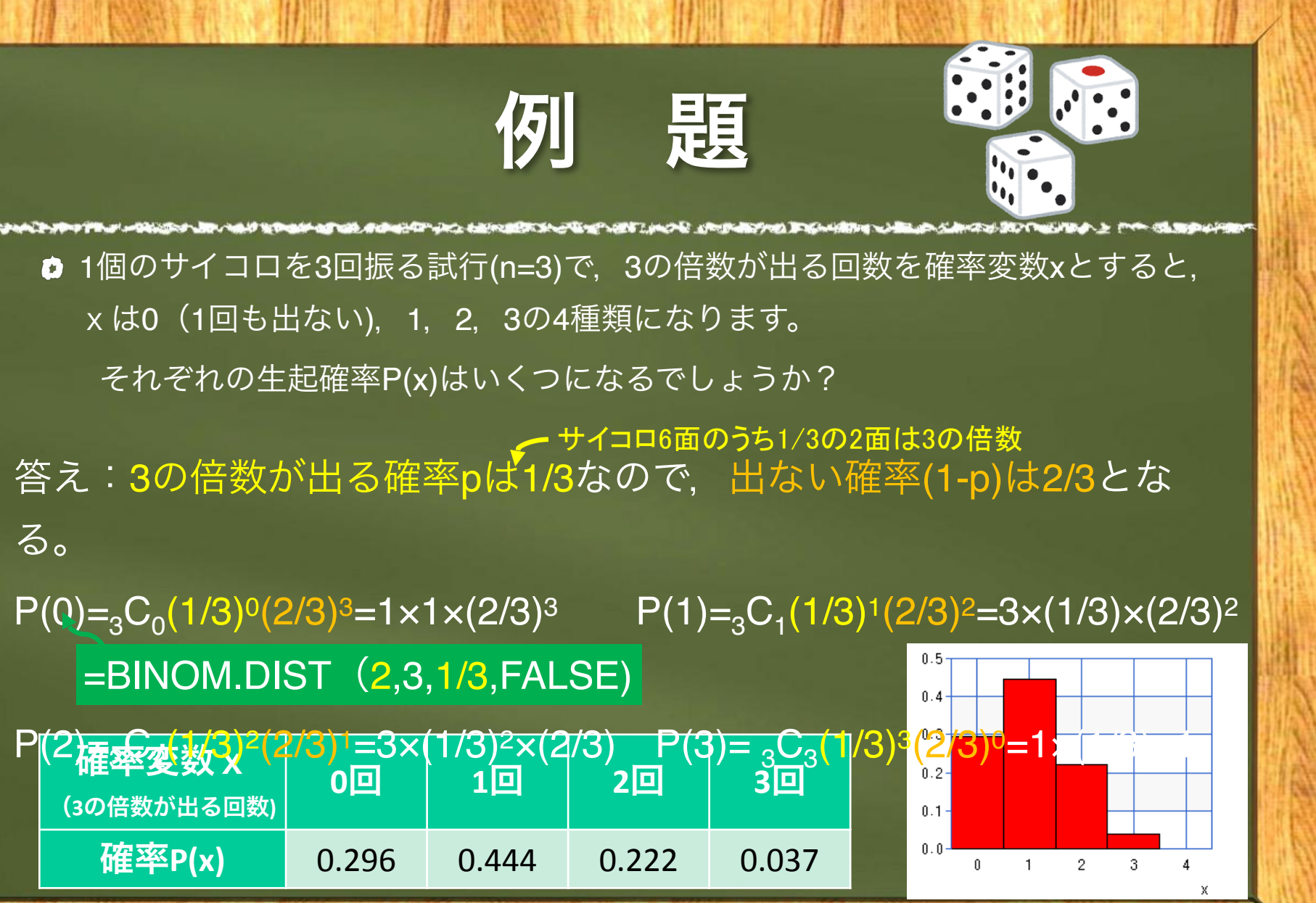

### 正規分布への近似

#### 二項分布の短所:①試行nが大きいと階乗計算が大変

②正の値の離散値しか扱えず,上限(n)もある

→ (上下限のない)連続型分布関数で近似できれば解決! →それが正規分布 *N*(µ, σ<sup>2</sup>)

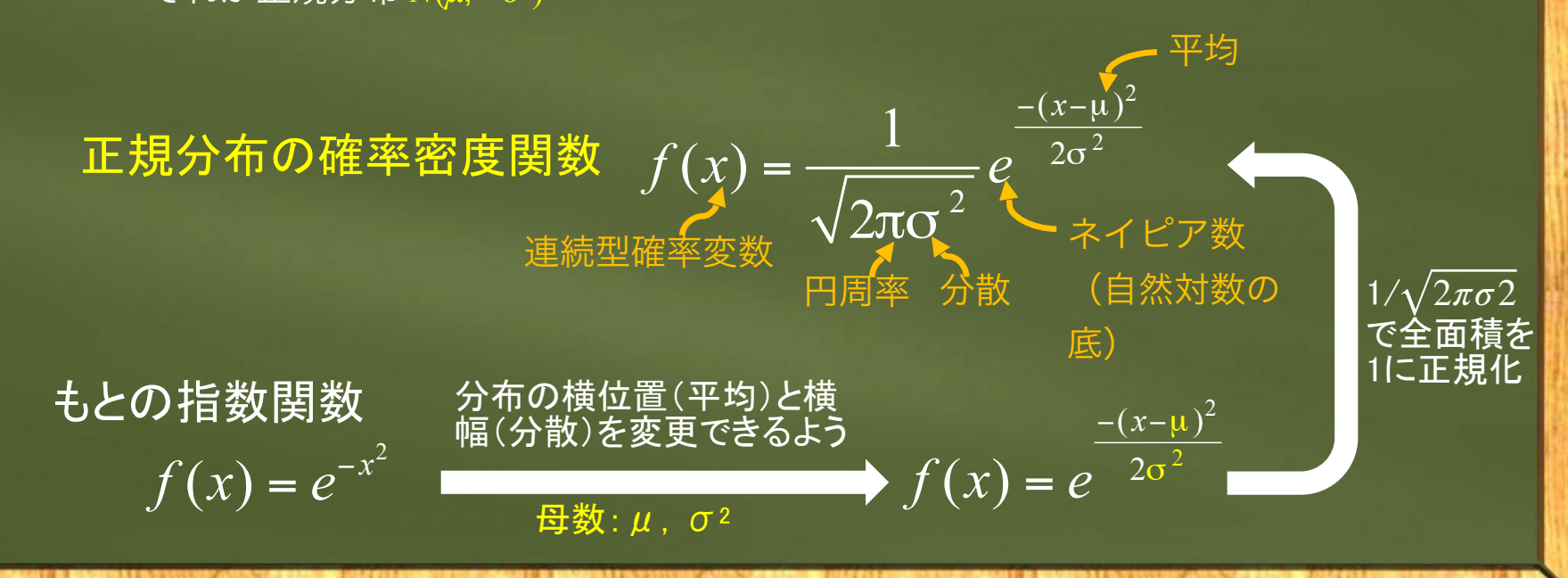

## **2.3** 正規分布の便利な性質

全体の平均とバラツキが既知なら,ある対象データの値が全体のどの ような位置にあるかわかる(左右対称で階乗計算がないので簡単)

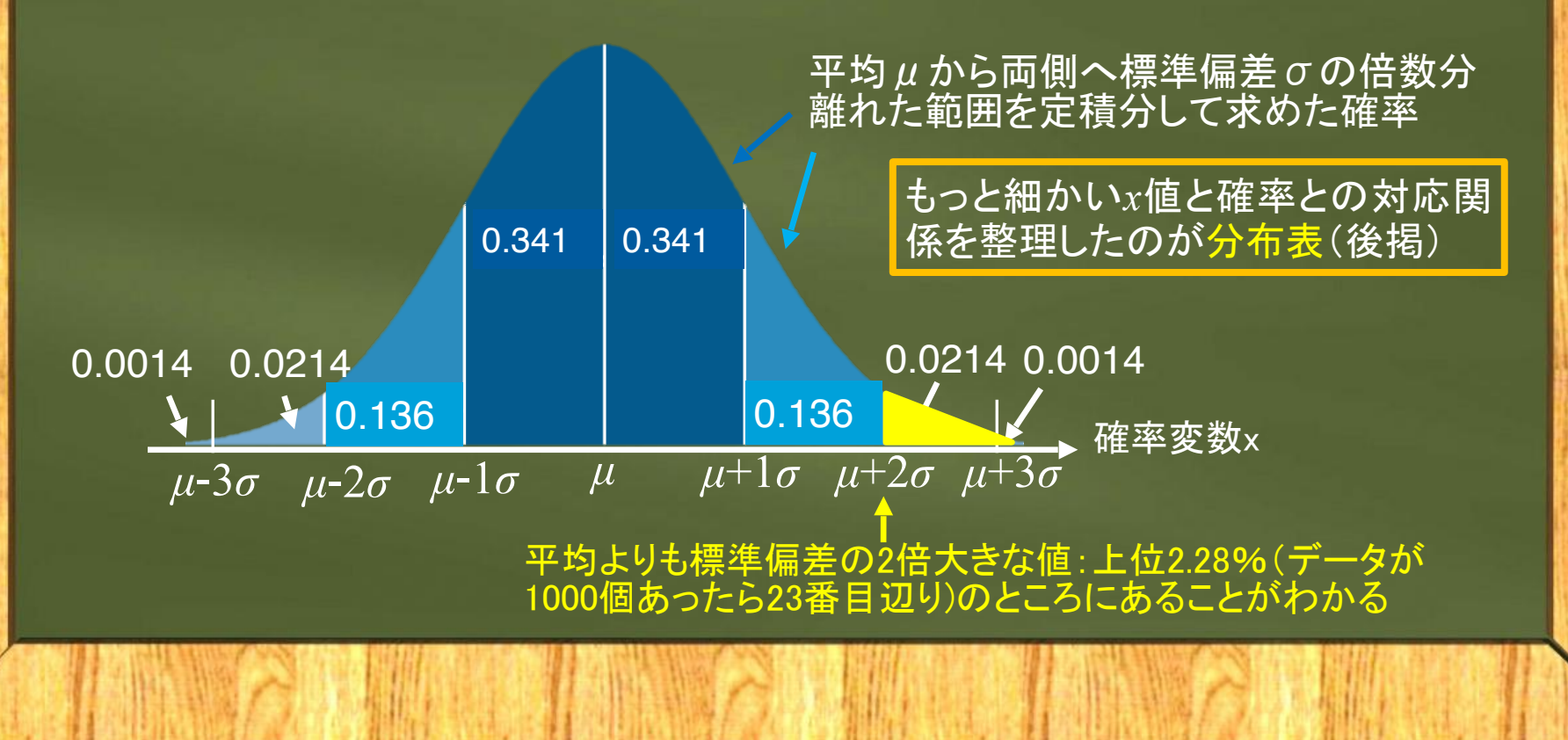

### 例題 **Excel**関数を使った 正規分布の確率計算

Excelの関数を使って、ある対象が持つ"44"という値が正規分布の下側や上側 から何%のところに位置するのかを求めてみましょう。なお,集団の平均μ は40,標準偏差σは2とします。

答え:正規分布の確率密度を求めるExcel関数は, で,最後の関数形式には確率密度(分布の高さを)を知りたい場合FALSE, 累 積確率(分布の面積)を知りたい場合TRUEを入れる。 よって, =NORM.DIST(44, 40, 2, TRUE)と入力すればよい。 0.97725が返って来るので,"44"は下から97.7%,1から0.97725値を引くと 0.02275なので上から2.28%のところに位置することがわかる。 Excel関数=NORM.DIST(x,平均,標準偏差,関数形式)

### **2.4** 標準化と偏差値

- ●確率変数の値と確率との細かな対応関係を示した分布表があれ ば定積分が不要となる(PCも昔はなかった)
- ●問題点:正規分布は母数(平均と分散)によって形状が変化す るため,対象ごとに異なる表が必要になる
- ●解決策:平均と分散を統一すれば、どのような対象にも使える 分布表が得られる

|データiの値 – 平均<sup>|</sup>

<del>ぎ<sup>エ</sup>タの数(i=1~n)だけ変換する</del>

■ 標準偏差

**Φ標準化:平均μを0,** 標準偏差σを1 (分散も1) に変換

標準化変量

*zi* =

## 標準正規分布(**z**分布)

**RESERVE A REPORT OF A REPORT OF A REPORT OF A REPORT OF A REPORT OF A REPORT OF A REPORT OF A REPORT OF A REPORT OF A REPORT OF A REPORT OF A REPORT OF A REPORT OF A REPORT OF A REPORT OF A REPORT OF A REPORT OF A REPORT** 

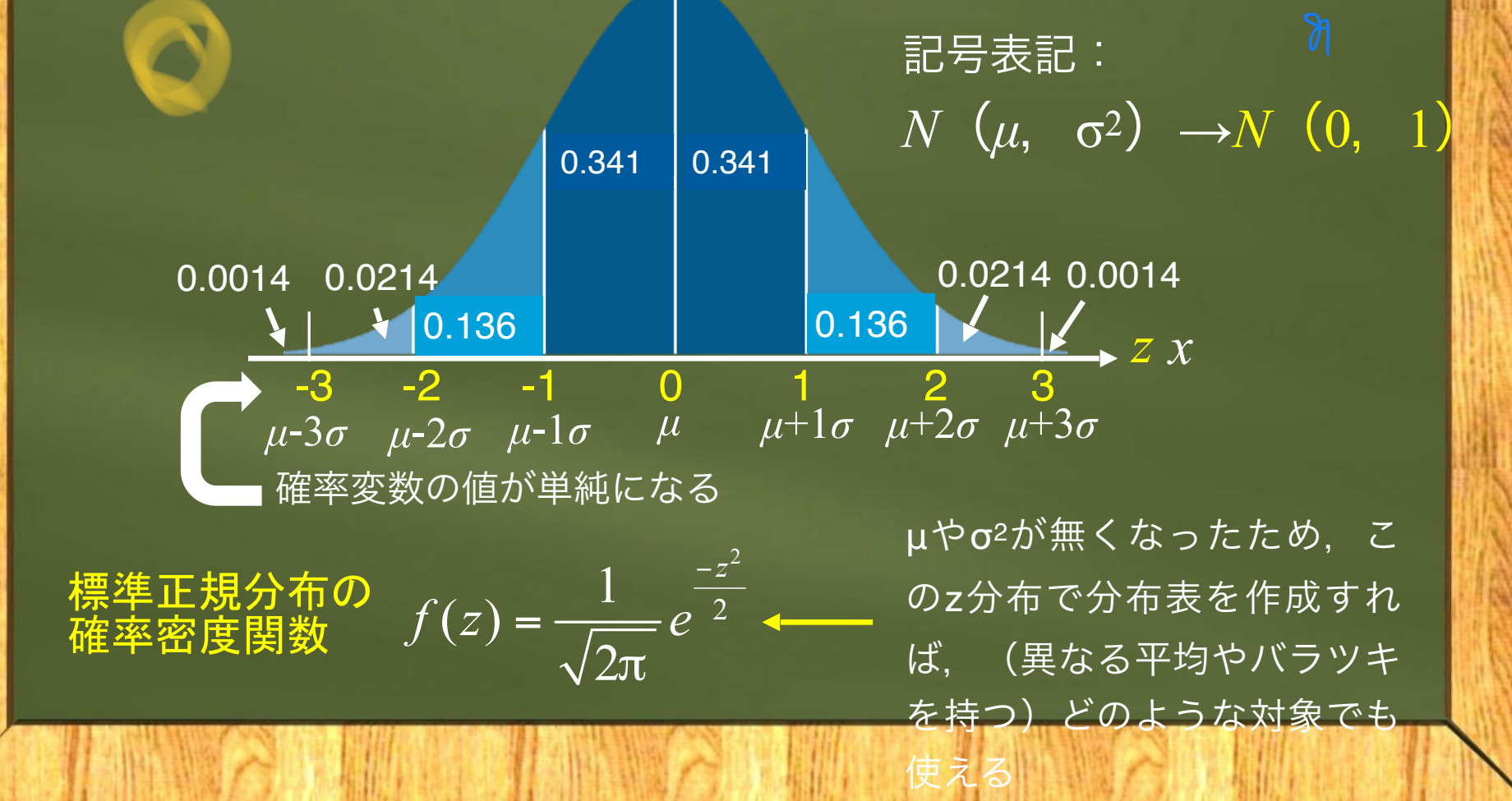

## 例題 キュウリ収量の標準化

ት በአካባቢ የተመለከቱ የአማራ ነው። ለዚህ አውቃሉ ሚኖረቡ የውጭ በአማራ የሚሰው አንድ በአማራ ነው። በአማራ ነው በአማራ ነው በማን በመሆኑ የተመለከቱ የአማራ ነው። ብዙ በአ

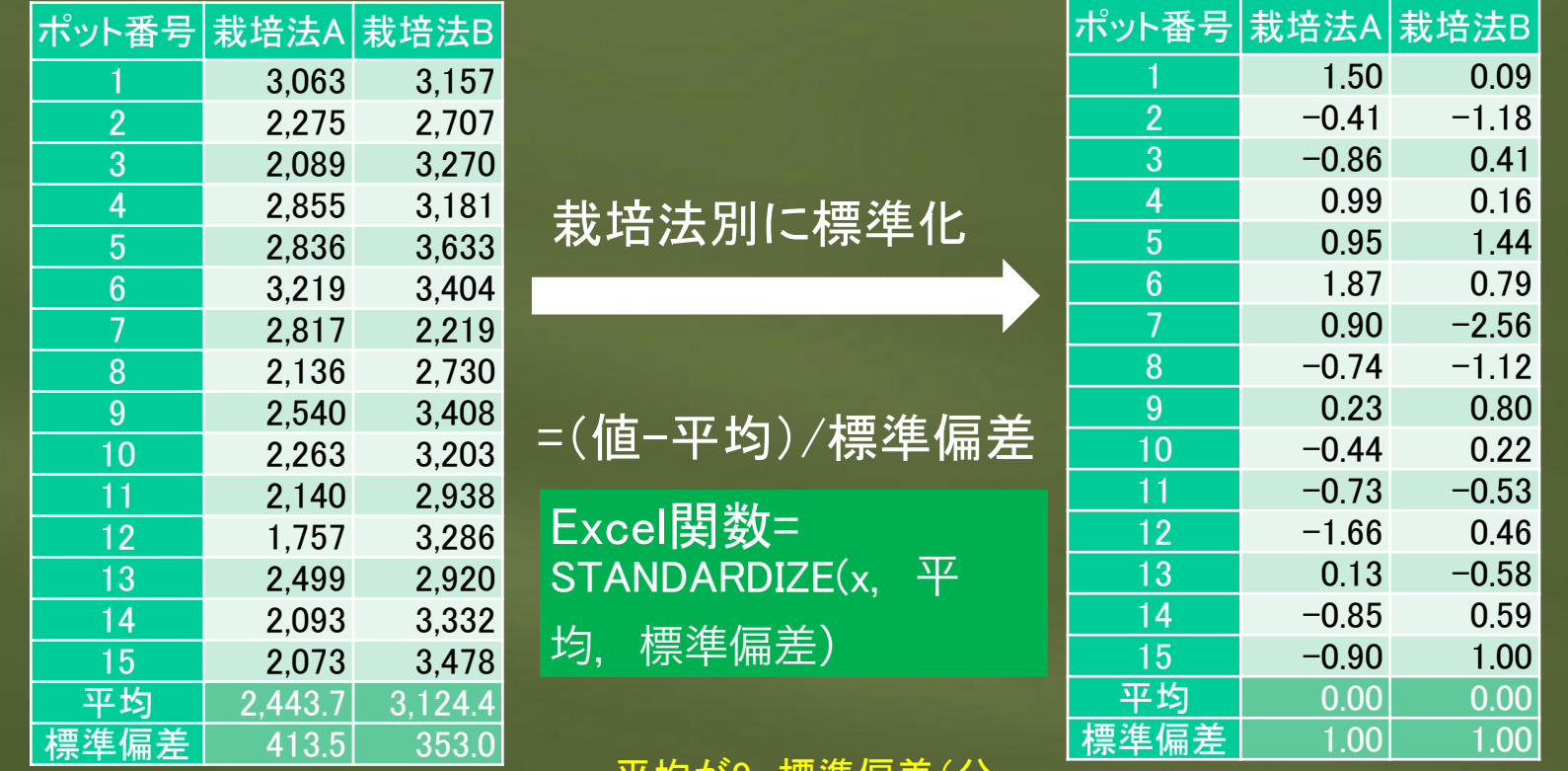

平均が0,標準偏差(分 散も)が1になっている

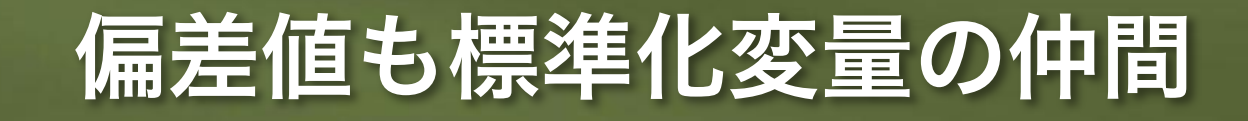

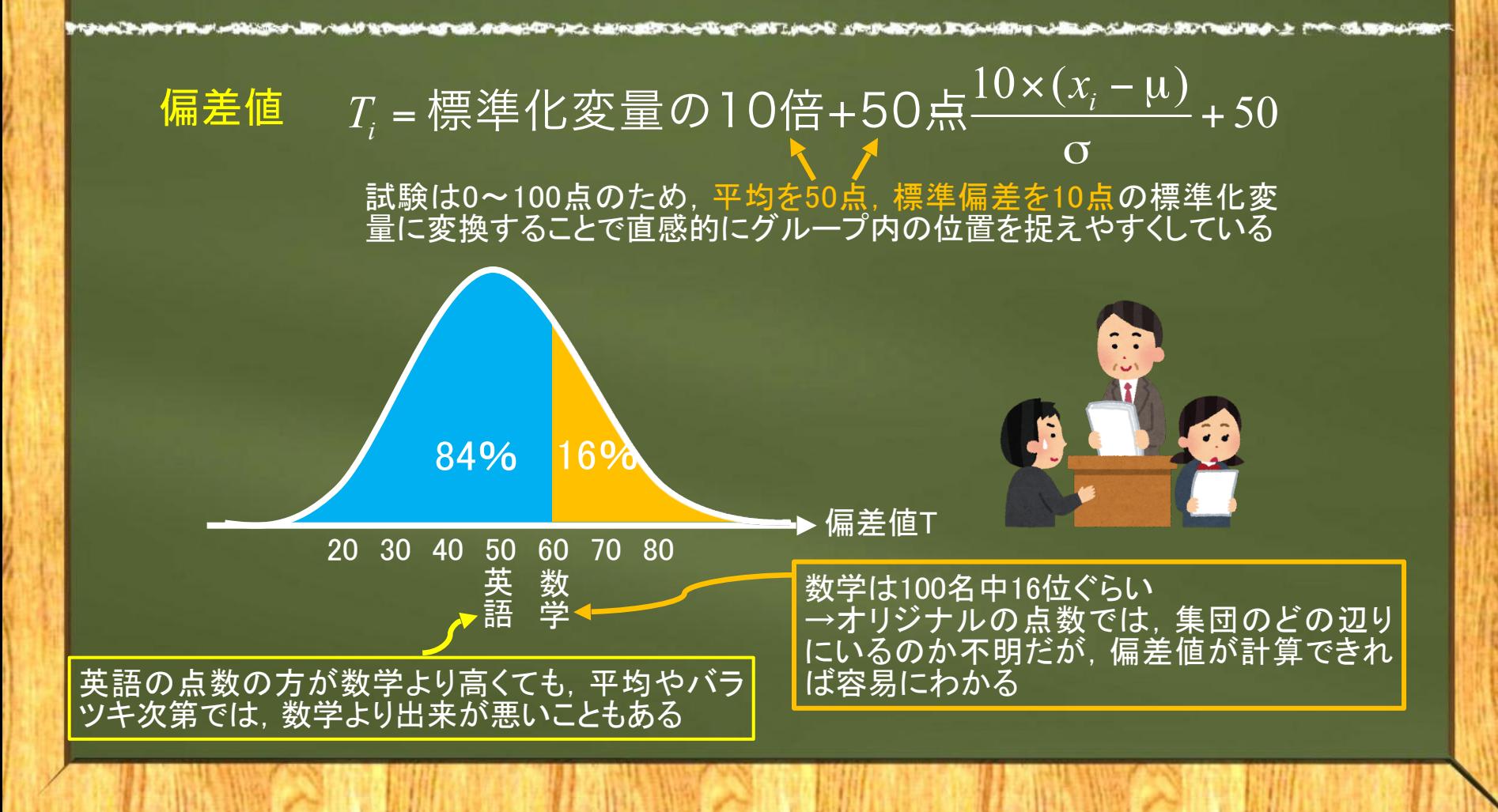

### 標準正規分布表の読み方(付録**Ⅰ**)

#### z=○.○○(1の位と小数点第1位までは表側,小数点第2位は表頭)

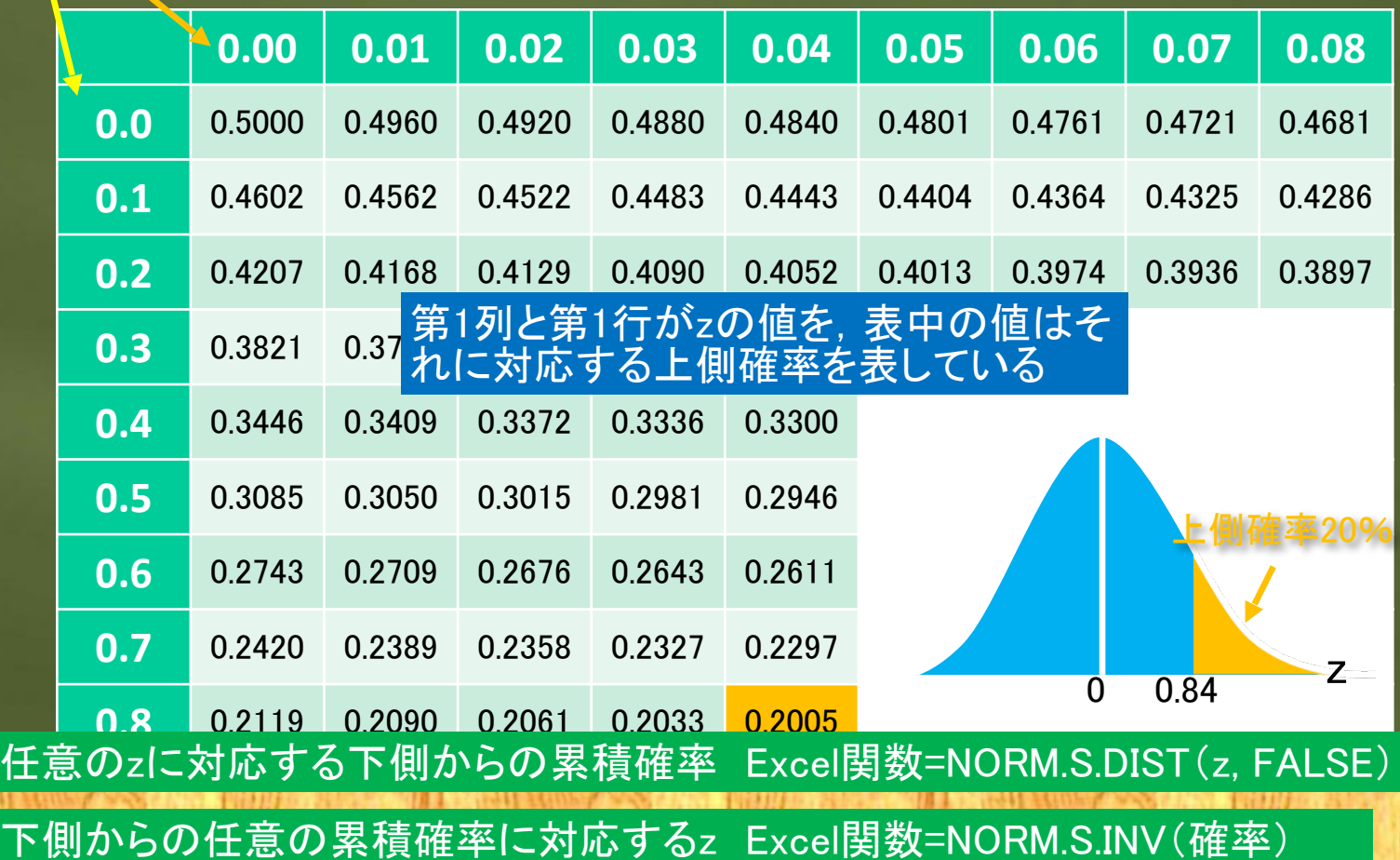

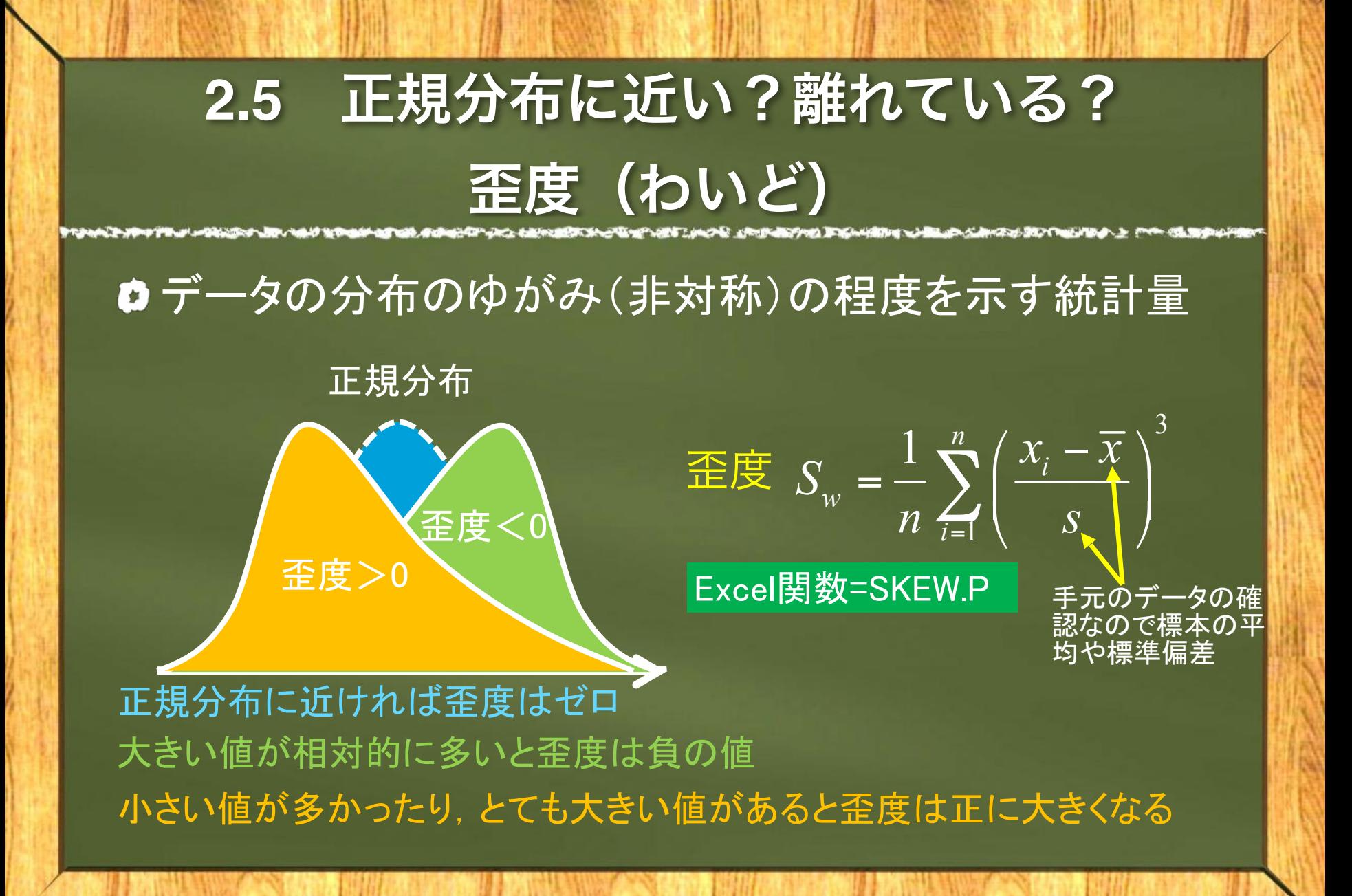

### 尖度(せんど)

データの分布のとんがり度を示す統計量

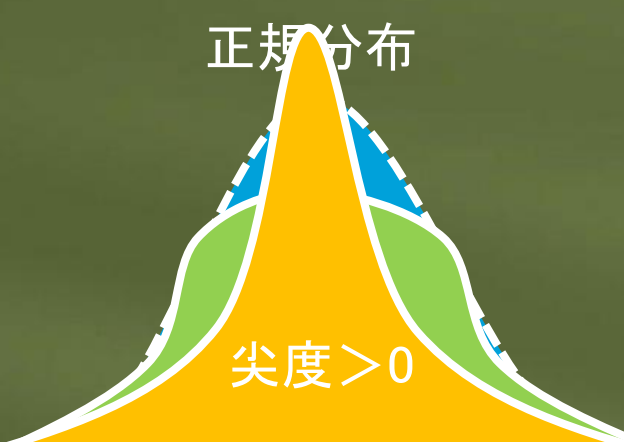

$$
\mathcal{L}\mathbb{E} \quad S_k = \frac{1}{n} \sum_{i=1}^n \left( \frac{x_i - \overline{x}}{s} \right)^4 - 3
$$

Excel関数=KURT 注:上式とは少し内容が異なる

正規分布に近ければ尖度はゼロ 正規分布よりも平たく鈍角に分布していると尖度は負の値 平均に近い値が多かったり,とても大きな値があると正に大きくなる

### ポアソン分布

#### ውሃ <u>የተመለቀጥ የአስተመለግ የተመለቀጥ የሚወ</u>ደ አልተዋል። በአካባቢ በአካባቢ በሚያስከት የሚያስከት የሚያስከት የሚያስከት የሚያስከት የአስተማ የሚያስከት የአስተማ የሚያስከት

- **□** 二項分布はカウントデータに適しているが、値の上限は試行数のnであるため、試行の多い事象は苦手
- 正規分布には上限はないが、連続型で負値も無限に取り得るのでカウントデータに適さない
- →試行の大きいカウントデータには、ポアソン分布が適している

|特徴:試行nが大きく,その成功確率pが小さい場合,二項分布の期待値(ある事象が起きる平均回数)n×pは一定と考えら れるため、np=λ (ラムダ) とおけば、一定の時間内に平均でλ回発生する事象がx回発生すると考えられる確率を、次のように単 純な式で表せる

 $(x) = \frac{c}{x!}$  $P(x) = \frac{e^{-\lambda} \lambda^{x}}{x}$ *x*  $^{-\lambda} \lambda$ ポアソン分布の確率質量関数  $P(x) = \frac{e^{x} - 4e^{-x}}{1}$  母数が $\lambda$ だけで単純

## ポアソン分布の例

母数はλのみなの で,P(λ)と表記

平均も分散もん (標準偏差は√λ)

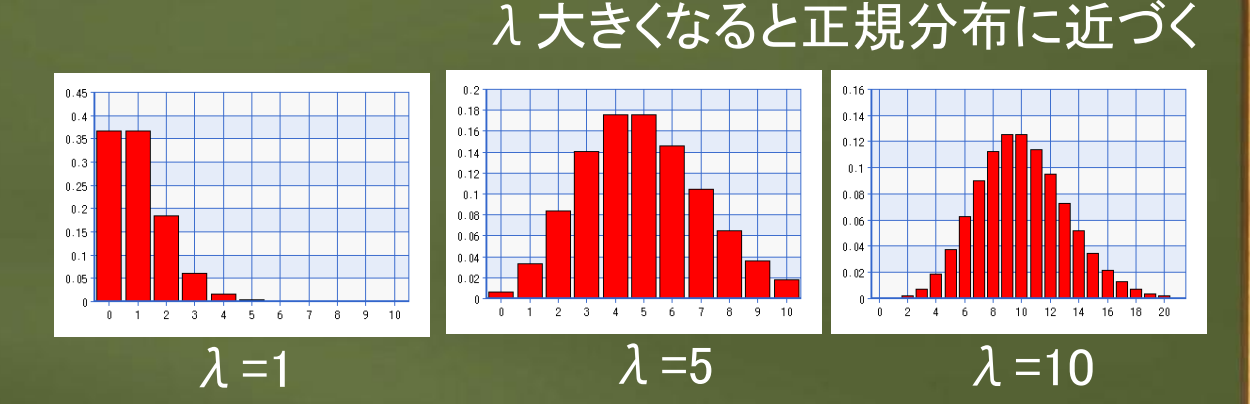

FALSE)<br>- のる父左尽で起こる死し争改の数 Excel関数=POISSON.DIST(x, λ, 累積確率ならばTRUE/確率ならば

(交通量は多くても滅多に起きな

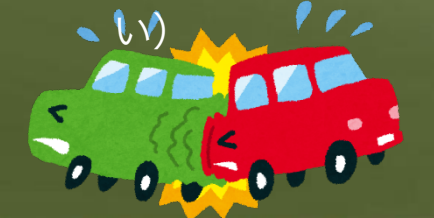

ある工場で発生する不良品の数 (製造数はとても多いが滅多に発生しな

い)

#### 事例 地震の起こる確率を ポアソン分布で予測 **■2006年からの5年間でM7以上の地震は7回発生してい** る(1.4回/年)。今日から3日の間にM7以上の地震が1 回だけ起きる確率は? 1)か逓元×る催<del>率</del>P{{<sub>v</sub>}o,j <sub>1 1</sub>以トのように<br>(1) m + + = = = = = = = = = = 0.01137  $\bar{P}$  1! *<sup>x</sup> <sup>e</sup> <sup>e</sup> <sup>P</sup> x* <sub>ゼゾ</sub>∞る催<sup>≥</sup>  $\frac{1}{6}$   $\frac{1}{4}$   $\frac{1}{6}$   $\frac{1}{4}$   $\frac{1}{4}$  **□ 解: 1日で1回の試行とするとn=3**, 地震の確率p は1.4/365で0.0038となるので、平均となる入→テ\*\* は, その積である0.0115です。よって, 1回だけ パー 地震(x=1)が起こる確率P{スルあ,1以下のように 1.137%となりま<sub>ば</sub>。 本当はもっと試行が多い場合に適している

Excel関数=POISSON.DIST(1,3\*1.4/365,FALSE)

### 本章で学んだ確率分布との関係

#### **አበባበት ብለውነትን ነጻሩ ተቋማመቻለን አማቢያ እንደተገለሉን የተመዘጋጋሚ መፍትና መንግሥት አብዛ**ያ እንደተገለጸው የተመዘጋጀውን የተመዘጋጀውን የተመዘጋጀውን የተ

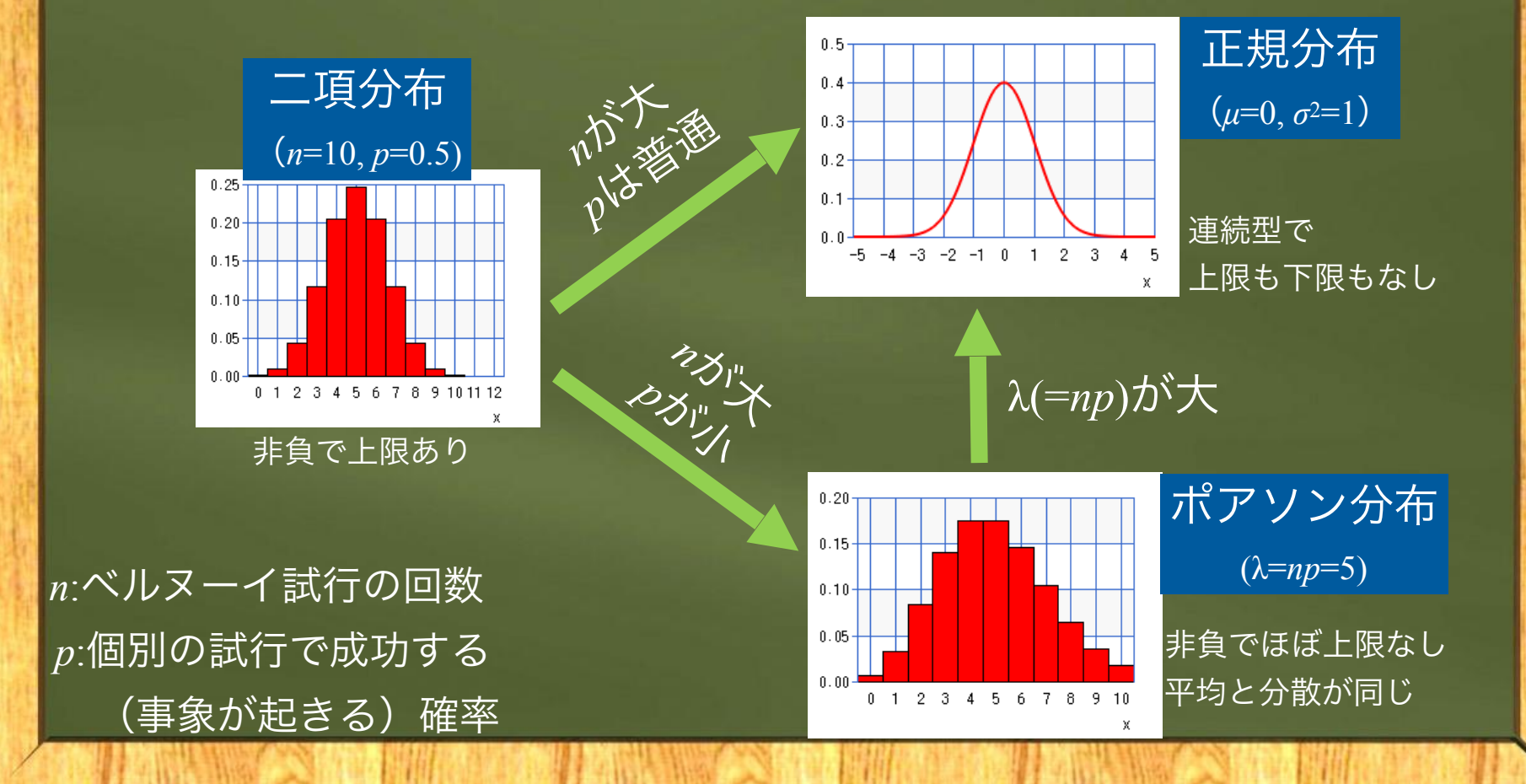

### **3**つの確率分布の使い分け方

- ・離散したカウントデータには…
- 二項分布:試行数nが小さく,変数xの上限値が決まっており,事象が起きる確率pがそれほど大 きくないとき
	- 例:樹木10本に処置を施し,効果のあった本数を数える実験の繰り返し
- ポアソン分布:試行数nが大きく (100以上), 変数値の上限が決まっておらず, 確率pが小さい (0.05以下)ときで,平均と分散がほぼ同じ
	- 例:1週間に沢山生産する製品中の不良品数を,工場別に数えたデータ
- ・連続した値のデータには

正規分布:試行数(データ数)nが大きく,変数の上限値や下限値が決まっておらず, それほどp が小さくないとき

例:動植物の長さや重さなどは非負だが,nが大きければOKとする

### 以上で第2章は終了です。